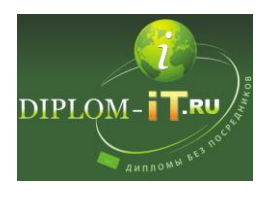

**Разработка корпоративного центра обработки данных для системы управления бизнес-процессами телекоммуникационной компании**

## Введение 3

1 Анализ структуры основных бизнес-процессов телекоммуникационной компании. 4

- 1.1 Краткая характеристика компании 4
- 1.2 Организационная структура управления предприятием 6
- 1.3 Программная и техническая архитектура ИС предприятия 13
- 1.4 Описание бизнес-процессов 22
- 2 Анализ задач корпоративного ЦОД. 24
- 2.1 Задачи корпоративного ЦОД 24
- 2.2 Анализ сформированных требований 28
- 2.3 Требования к вычислительной системе ЦОД36
- 3 Разработка структуры вычислительного комплекса (ВК) ЦОД 40
- 3.1 Планирование сетевой архитектуры 40
- 3.2 Планирование применения решений виртуализации 46
- 3.3 Выбор аппаратной составляющей 49
- 3.4 Выбор серверных платформ и связанных комплектующих 50
- 3.4.1 Выбор серверов сегмента виртуализации 51
- 3.4.2 Выбор сервера для подсистемы доступа к внешним сетям 59
- 3.5 Выбор систем хранения данных 64
- 3.5.1 Комплектация основного хранилища 67
- 3.5.2 Комплектация хранилища резервных копий72

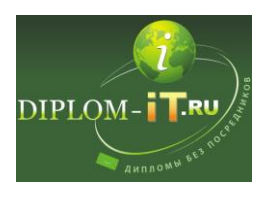

- 3.6 Выбор сетевого оборудования 75
- 3.6.1 Выбор сетевых коммутаторов для серверного сегмента 78
- 3.6.2 Выбор коммутаторов для пользовательского сегмента 80
- 3.6.3 Выбор маршрутизатора 81
- 3.7 Выбор дополнительного оборудования83
- 3.7.1 Выбор источника бесперебойного питания 83
- 3.7.2 Выбор серверной стойки 86
- 4 Оценка производительности кластерных систем ЦОД 88
- 5 Вопросы конструктивных разработок 97
- 5.1 Конфигурирование сетевого оборудования 97
- 5.1.1 Настройка коммутаторов серверном сегменте 97
- 5.1.2 Настройка стека маршрутизации 99
- 5.1.3 Настройка коммутаторов пользовательского сегмента 102
- 5.2 Настройка сетевых хранилищ 103
- 5.2.1 Настройка основного сетевого хранилища 104
- 5.2.2 Настройка хранилища резервных копий 105
- 5.3 Настройка ОС гипервизоров и среды виртуализации XEN 106
- 5.3.1 Настройка операционных систем гипервизоров 107
- 5.3.2 Настройка среды виртуализации XEN 110
- 5.4 Настройка гостевых доменов XEN 113
- 5.4.1 Установка паравиртуального гостевого домена 116
- 5.4.2 Установка гостевого домена в режиме HVM 117
- 5.5 Настройка подсистемы доступа к внешним сетям 119
- 6 Разработка вопросов по экологии и безопасности жизнедеятельности 125

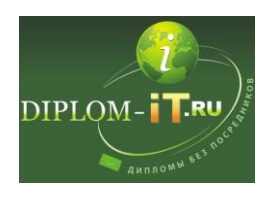

- 6.1 Введение 125
- 6.2 Оценка опасных и вредных производственных факторов 125
- 6.3 Техника безопасности126
- 6.3.1 Безопасность технологического процесса 126
- 6.3.2 Электробезопасность 127
- 6.4 Производственная санитария 129
- 6.4.1 Микроклимат на рабочем месте 129
- 6.4.2 Производственное освещение 130
- 6.4.3 Мероприятия по защите от шума 131

6.4.4 Защита от электромагнитных излучений 131

6.4.5 Организация рабочего места согласно эргономическим требованиям 132

- 6.5 Пожарная безопасность 134
- 6.6 Охрана окружающей среды 135
- 6.7 Расчет искусственного освещения 136

7 Технико-экономическое обоснование 139

7.1 Обоснования целесообразности разработки корпоративного центра обработки данных для системы управления бизнес-процессами телекоммуникационной компании 139

- 7.2 Расчет основных технико-экономических показателей проекта 141
- 7.3 Оценка экономической эффективности проекта 152
- Заключение 158

Список использованной литературы 159